## Custom Page and Column Widths

Basics allow for both a fixed and a fluid width layout. You can either set your site to be a certain pixel width or set it to fluid so it stretches to the width of the viewer's browser. In addition you can easily set your own module column widths as well! This template gives you the ability to set your own width for the positions listed below.

1. Page body width

- 2. Inset column width)
- 3. Left column width (not shown, appears left of the main body
- 4. Right column width

All of this is done very easily in the template configuration.

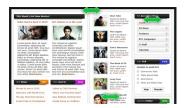